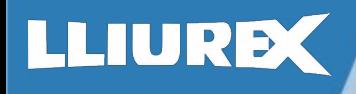

#### LLIURE

## ¿Que es un Podcast?

- Es un "iPod" y "broadcast", un programa grabado, personalizado por nosotros y descargable.
- Lo bueno es su permanencia en el tiempo.
- Necesitaremos un lugar en la red donde alojarlo, hosting:
	- Archive.org
	- **Wordpress**
	- $\bullet$   $\blacksquare$   $\blacksquare$   $\blacksquare$   $\blacksquare$
- Rellenar la información del audio, Seriously Simple Podcasting.
- Deberemos darlo de alto en las plataformas de emisión.

 $\bullet$ 

 $\bullet$ 

 $\bullet$ 

- Existen restricciones de tamaño y tiempo según plataforma:
	- Itunes

 $\bullet$ 

•

 $\bullet$ 

 $\bullet$ 

– Spreaker ….

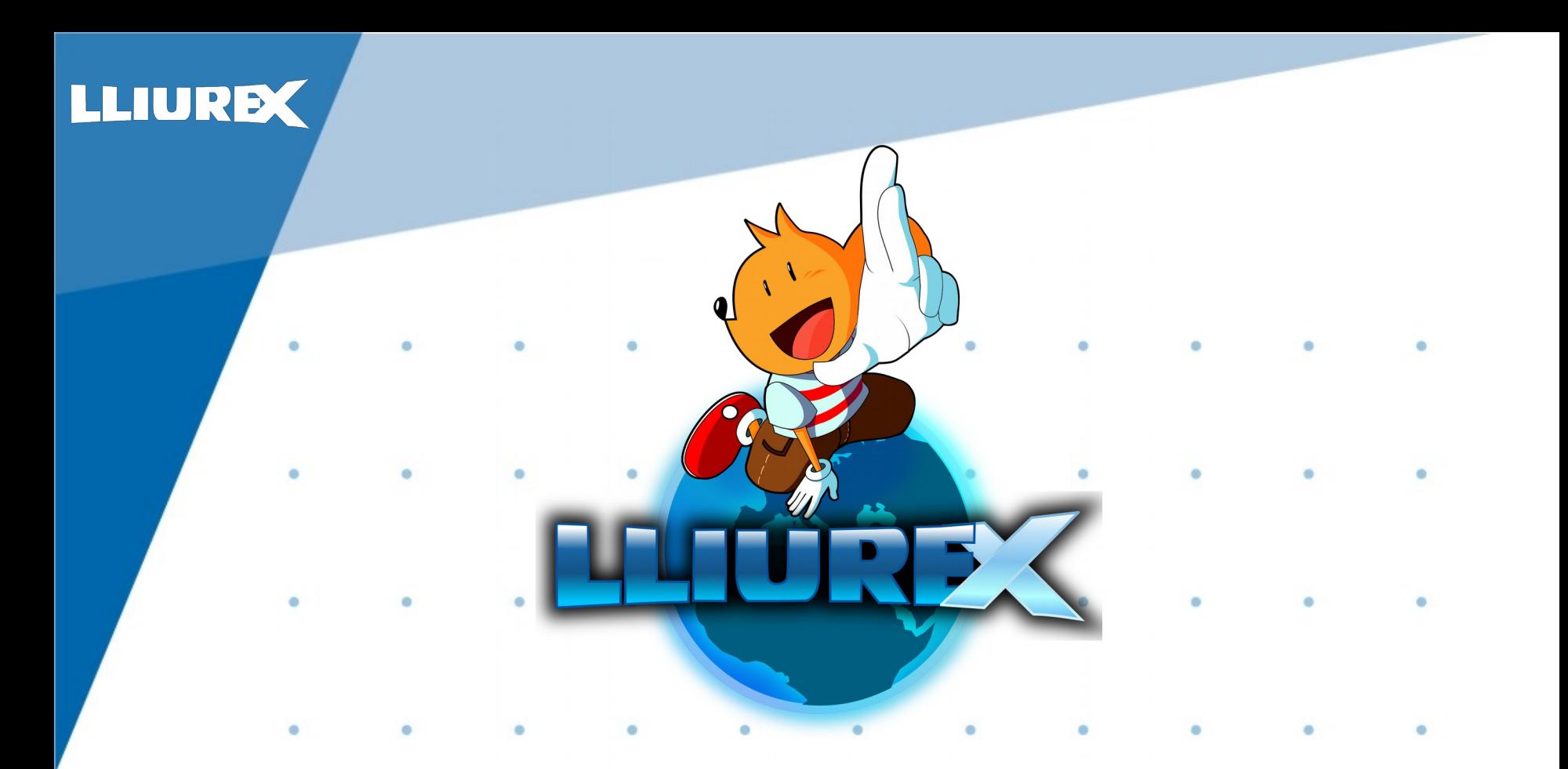

**Consideraciones previas antes de grabar**

#### **IURE**

## Creación de un PodCast

Consideraciones previas antes de grabar.

- Escucha otros programas de radio en tu género.
- Hazlo de lo que te apasione realmente.
- El nombre debe de ser sugerente, corto y explicito.
- Necesitaremos crear comunidad:

 $\bullet$ 

 $\bullet$ 

- Un mail de contacto.
- Uso de las redes sociales.
- Herramientas como Telegram nos pueden dar un feedback extra.

 $\bullet$  and  $\bullet$  and  $\bullet$ 

#### **TURE**

## Creación de un PodCast

Consideraciones previas antes de grabar.

- La duración no ha de ser excesiva sino se pierde la atención.
- Es importante la imagen, generar un icono que nos represente.
- Generaremos un documento con la estructura del programa:

 $\bullet$  . The set of  $\bullet$ 

 $\bullet$ 

 $\bullet$ 

- Indicaremos las secciones.
- La entrada, el saludo a utilizar.
- Palabras clave que nos guíen
- Piensa en el cierre.

 $\bullet$ 

 $\bullet$ 

Consideraciones previas antes de grabar.

 $\bullet$ 

 $\bullet$ 

- Decide los elementos básicos del programa, es decir si tendrá música a modo de fondo, si usaremos jingles, si necesitaremos algún efecto…..
- Deberemos tener preparado todo el audio que vamos a usar, no es recomendable que lo que estemos grabando sea ya el resultado final, sino que será la base sobre la que trabajaremos.
- La producción es esencial y la imaginación nos dará un plus.
- El mejor editor de audio no es el más potente sino el que mejor manejamos.

 $\bullet$  and  $\bullet$  and  $\bullet$ 

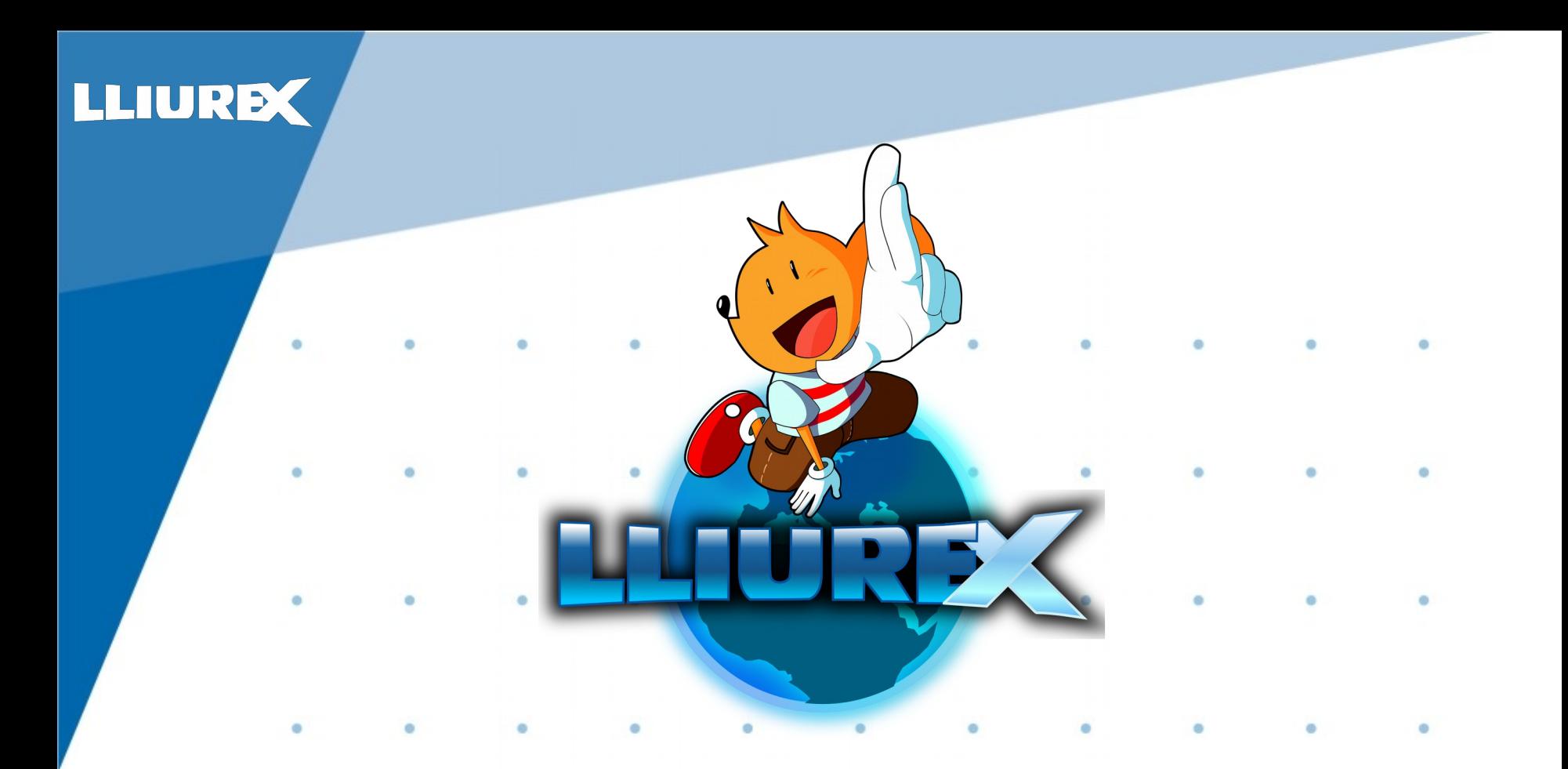

**¿Que recursos vamos a necesitar?**

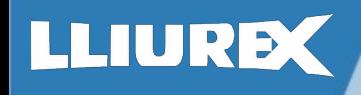

¿Que recursos vamos a necesitar?

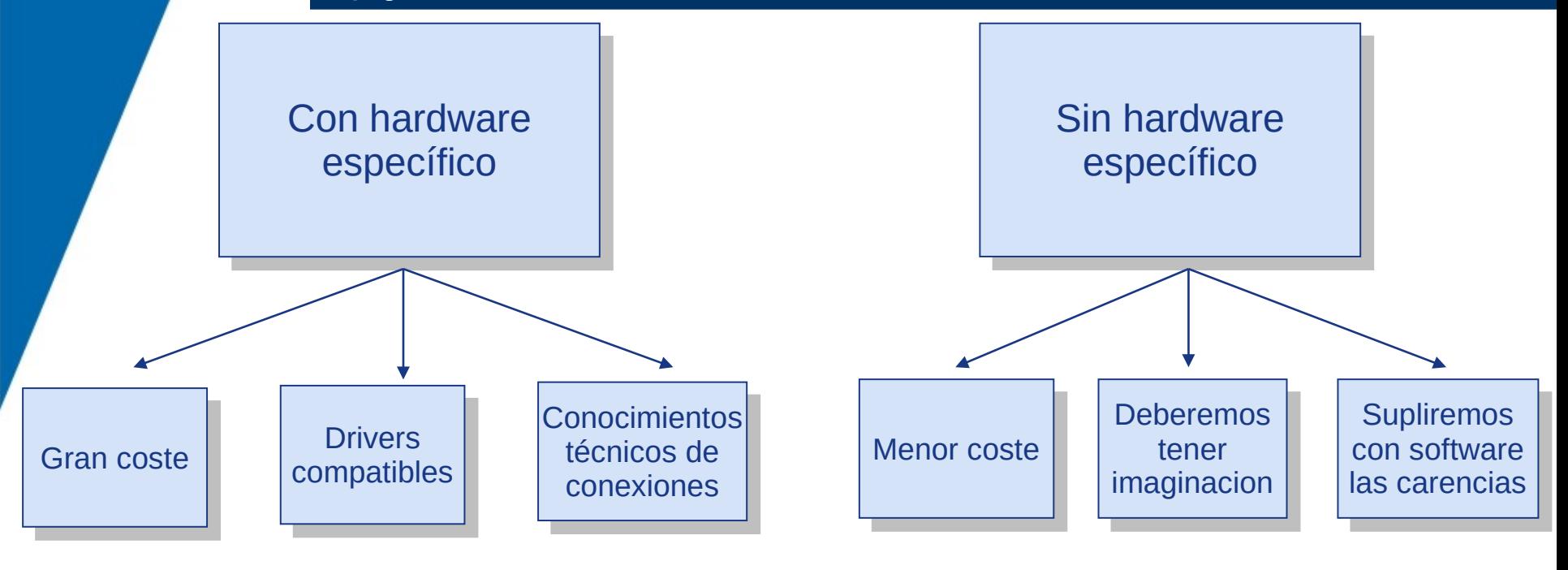

 $\bullet$  and  $\bullet$  and  $\bullet$ 

 $\bullet$ 

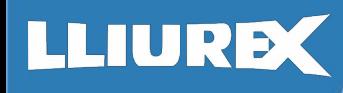

¿Que recursos vamos a necesitar?

 $\bullet$  and  $\bullet$  and  $\bullet$  and  $\bullet$  and  $\bullet$ 

• Un micrófono o grabadora de sonido (teléfono móvil) será la base inicial de nuestro podcast.

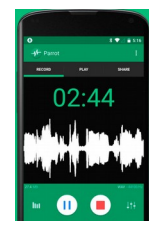

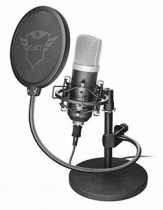

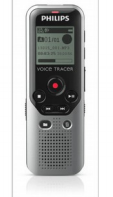

- ¿Va a ser un programa colaborativo con mas personas a modo debate? Necesitaremos un lugar donde encontrarnos todos, bien una habitación física o bien una virtual.
- ¿Va a ser una entrevista? No es necesario que estemos juntos, podemos enviar las preguntas y que nos devuelvan el audio de las respuestas.

 $\bullet$  and  $\bullet$  and  $\bullet$ 

¿Que recursos vamos a necesitar?

- Necesitaremos tener una cuenta de correo genérica, para poder recibir el feedback de la gente y poder darnos de alta en las nuevas plataformas que vamos a usar para colgar nuestro PodCast.
- Necesitaremos un avatar, logo o imagen del proyecto, con una definición mínima por defecto de unos 1500x1500 px. Esta proporcionará una primera impresión de lo que queremos transmitir y de la profesionalidad del trabajo que vamos a exponer.

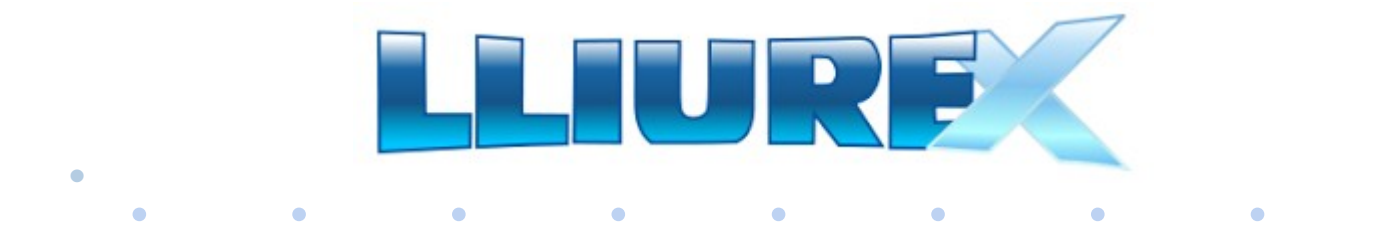

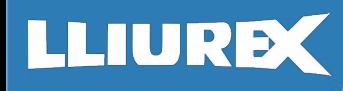

 $\bullet$ 

### Creación de un PodCast

¿Que recursos vamos a necesitar?

- Si vamos a usar música, sonidos o efectos es importante que sean libres, creative commons:
	- Incompetech.com
	- Freemusicarchive.com
	- Freesound.org
- Guardar los archivos de sonido en formatos que sean libres como:
	- Flac, sin perdida
	- Ogg Vorvis, el mas popular y de mayor calidad, pero IOS no puede reproducirlo.
	- MP3, mas popular y de mayor opciones de
- reproducción.  $\bullet$  $\bullet$

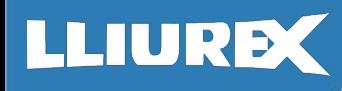

### Creación de los programas

#### Procesamiento del audio ¿Que recursos vamos a necesitar?

Principales Principales editores de audio editores de audio

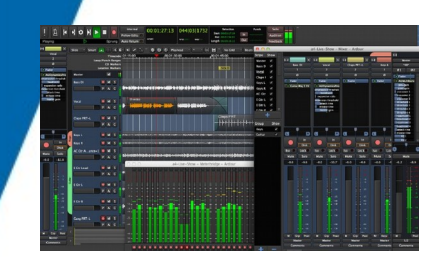

 $\bullet$ 

 $\bullet$ 

- Libre no gratis
- Muy Potente
- Uso Complicado

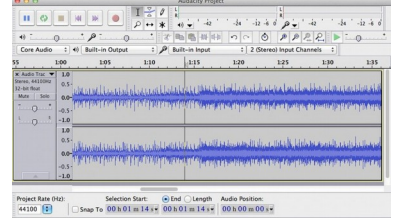

- Es multiplataforma
- Uso sencillo

 $\bullet$ 

- Permite multipista

ó

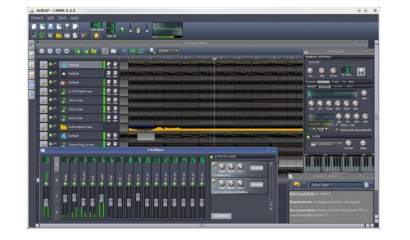

- Es mas secuenciador
- Nivel experto

 $\bullet$ 

 $\bullet$ 

- Permite crear sonidos

 $\bullet$ 

 $\bullet$ 

#### Ardour Research Controllering Audacity (Controllering LMMS ) and the Controllering Ardour Ardour Audacity

- El mas sencillo
- Multiplataforma
- Interfaz intuitiva

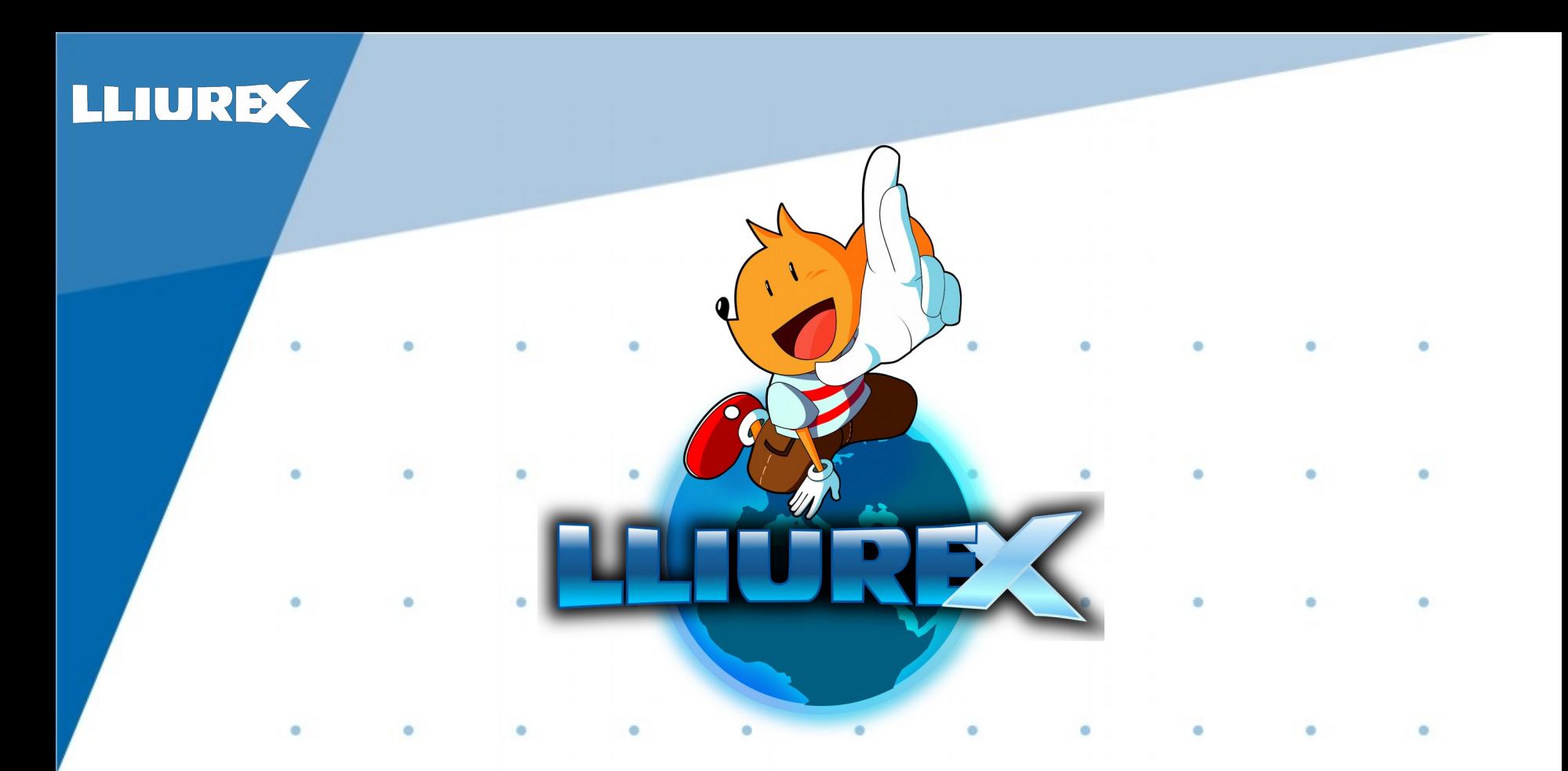

**Comenzamos la grabación**

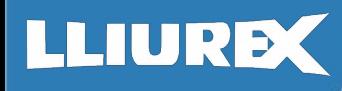

Hacemos un piloto

 $\bullet$ 

 $\bullet$ 

**Contract Contract Contract** 

• En estos primeros pasos debemos de hacer un piloto, es la grabación de unas frases para ver el ritmo, las palabras, la entrada correcta…… en definitiva hacernos una idea de que lo que estamos grabando es lo que tenemos en mente.

 $\bullet$  . The set of  $\bullet$ 

**Contract Contract** 

 $\bullet$ 

• ¿El volumen del micrófono es el correcto?

 $\bullet$ 

• ¿Estamos en la habitación apropiada?

**Contract Contract Contract** 

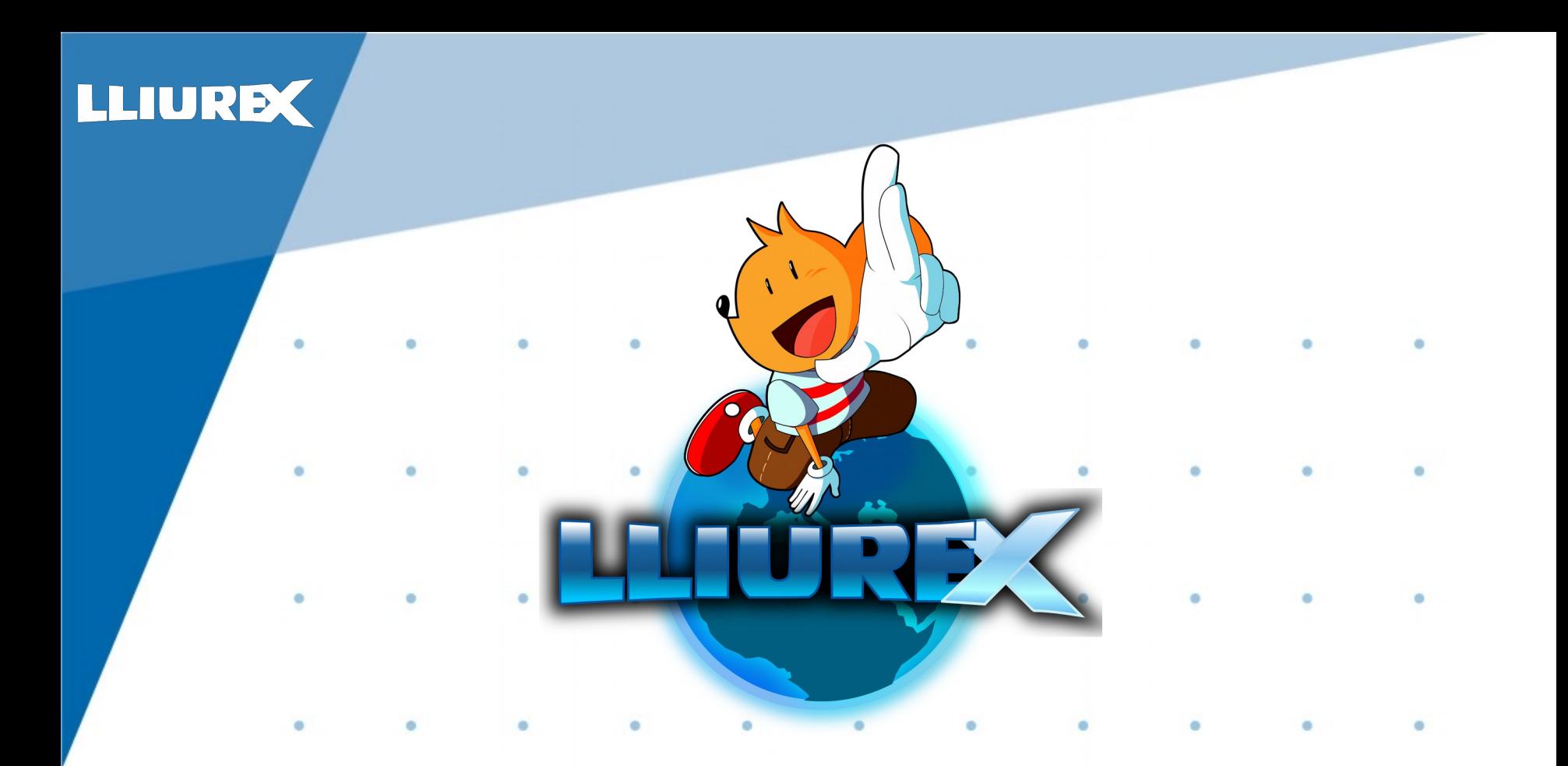

#### **Producción**

#### Procesamiento del audio

- Es el momento de grabar todo lo necesario, no importa que nos equivoquemos, repetimos la ultima frase y continuamos.
- Dentro del editor de audio lo primero que deberemos de hacer es grabar las voces con el micrófono o bien importarlas si es que las hemos grabado con un móvil o grabadora.
- Una vez importadas las voces vamos a tratarlas:

 $\bullet$ 

 $\bullet$ 

 $\bullet$ 

 $\bullet$ 

- Primeramente la vamos a ecualizar
- A continuación eliminaremos el ruido
- Ahora la prepararemos, eliminando lo que no necesitemos, errores, silencios excesivos….

 $\bullet$  and  $\bullet$  and  $\bullet$ 

– Por último la procesaremos según lo que deseemos

 $\bullet$  and  $\bullet$  and  $\bullet$  and  $\bullet$  and  $\bullet$ 

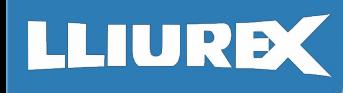

 $\bullet$ 

 $\bullet$ 

 $\bullet$ 

## Creación de un PodCast

#### Procesamiento del audio

• Ya tenemos el montaje que deseamos deberemos de exportar a una nueva pista, esto nos permitirá darle un toque final antes de

exportar.

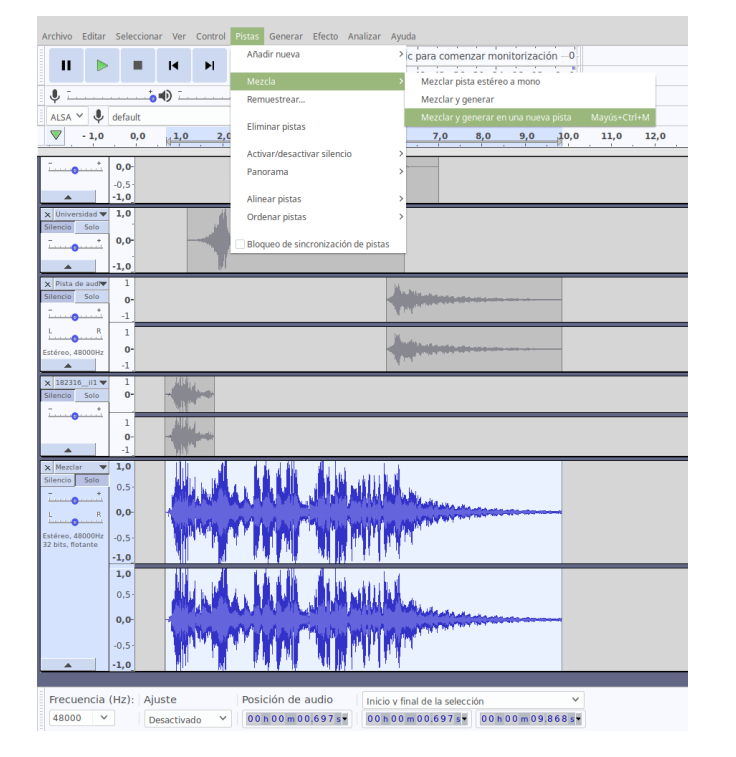

 $\bullet$ 

 $\bullet$ 

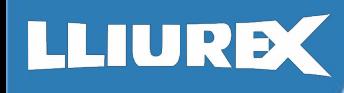

#### Procesamiento del audio

 $\bullet$ 

 $\bullet$ 

 $\bullet$ 

 $\bullet$ 

• Para que suene con una calidad profesional deberemos de comprimir el audio, de esta manera nuestra producción tendrá la misma potencia de sonido en todos los momentos.

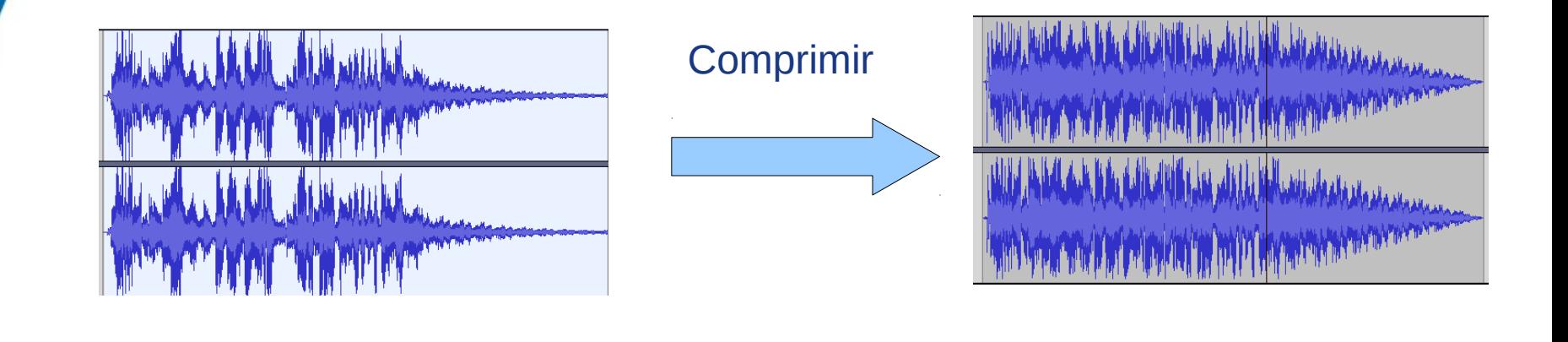

 $\bullet$ 

 $\bullet$ 

 $\bullet$ 

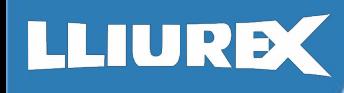

#### Procesamiento del audio

**Contract Contract Contract** 

 $\bullet$ 

 $\bullet$ 

**Contract Contract Contract** 

• Llega el momento de normalizar, quizás aun se quede un poco corto el audio por lo que de esta manera conseguiremos que el pico máximo del audio llegue al umbral que deseemos.

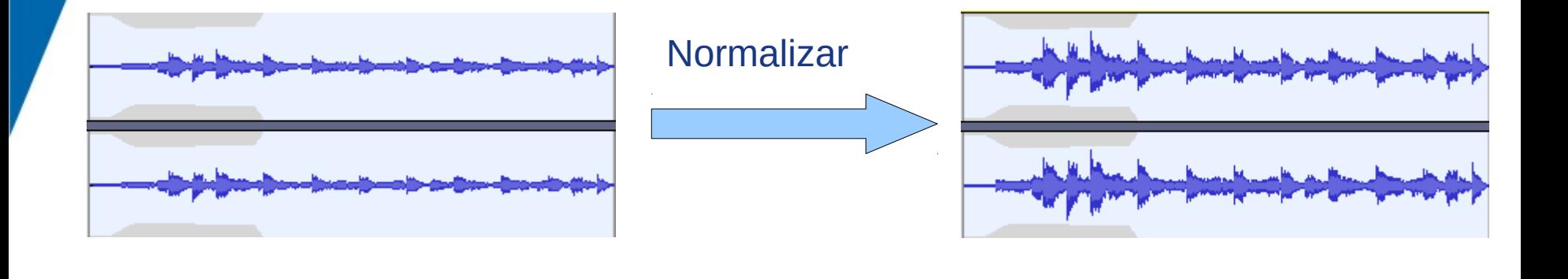

**Contract Contract Contract** 

**Contract Contract Contract** 

 $\bullet$  and  $\bullet$ 

#### LLIUREX

### Creación de un PodCast

#### Procesamiento del audio

• Para terminar exportaremos el audio, seleccionando su formato y rellenando una tabla de valores, son los metadatos que llevará nuestro podcast.

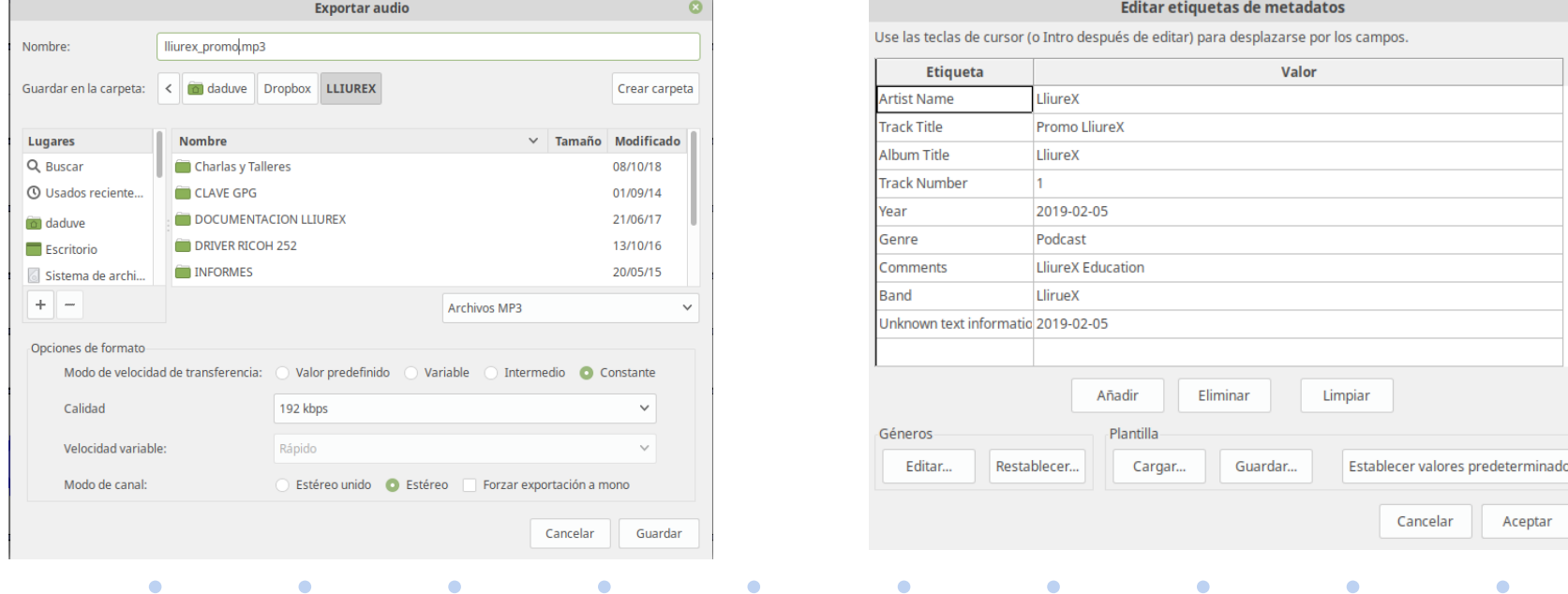

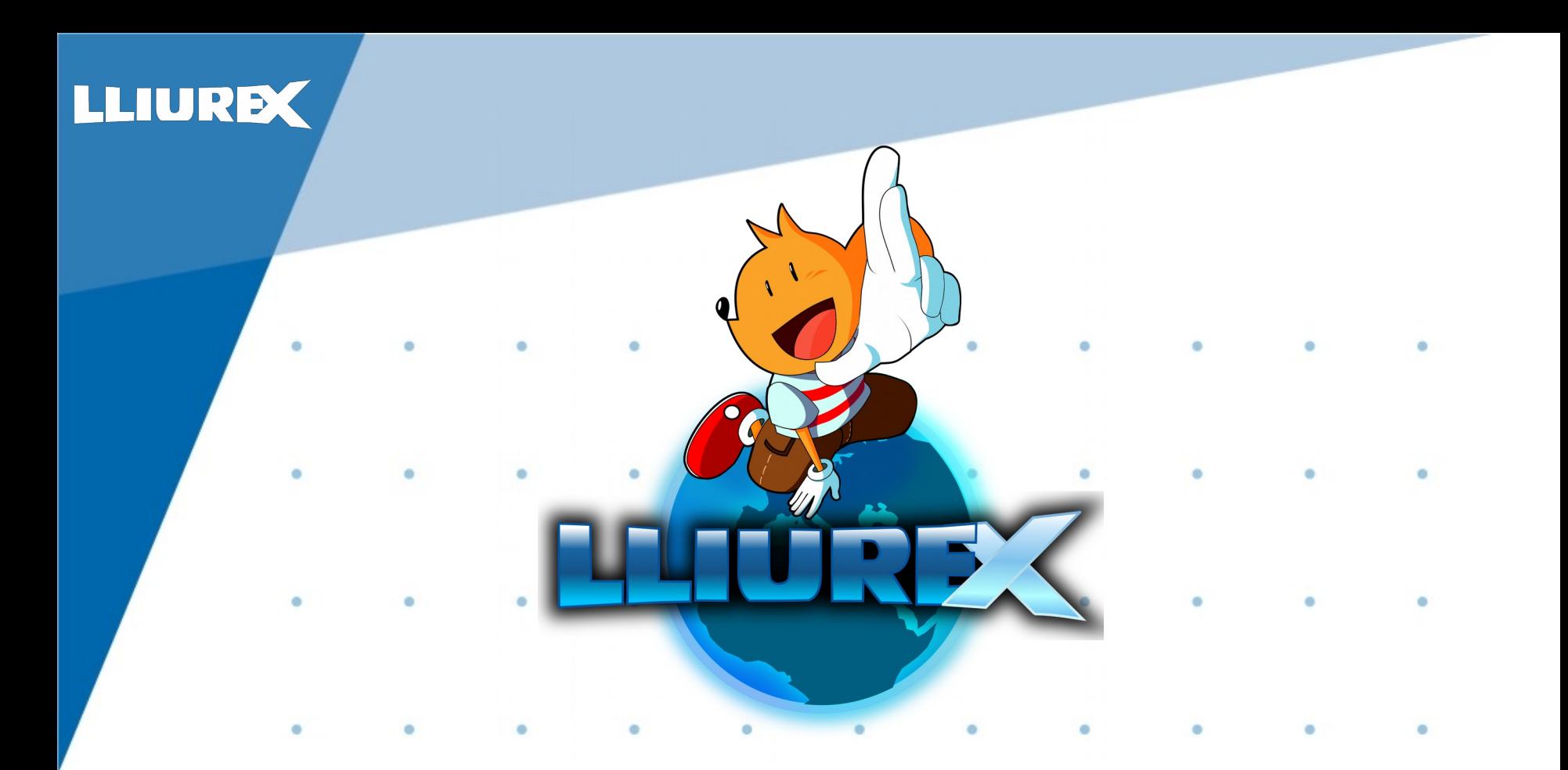

**Hospedando el PodCast**

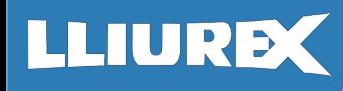

 $\bullet$ 

 $\bullet$ 

**Contract Contract Contract** 

#### Creación de un PodCast

Hospedando el Podcast

- Deberemos elegir una plataforma para guardar los archivos:
	- Soundcloud
	- Poderato
	- Archive.com
	- Diskroot.com

**Contract Contract Contract** 

- IvooX
- Deberemos rellenar toda la info sobre el podcast incluida la licencia con la que vamos a publicarlo.

**Contract Contract Contract** 

**Contract Contract Contract** 

 $\bullet$ 

 $\bullet$ 

**Contract Contract Contract** 

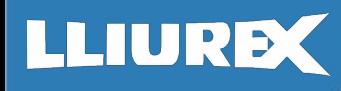

 $\bullet$ 

 $\bullet$ 

#### Creación de un PodCast

Hospedando el Podcast

• En algunas plataformas de PodCast será necesario tener una fuente de RSS, dirección desde donde los servidores de Podcast leerán el contenido, el audio en cuestión.

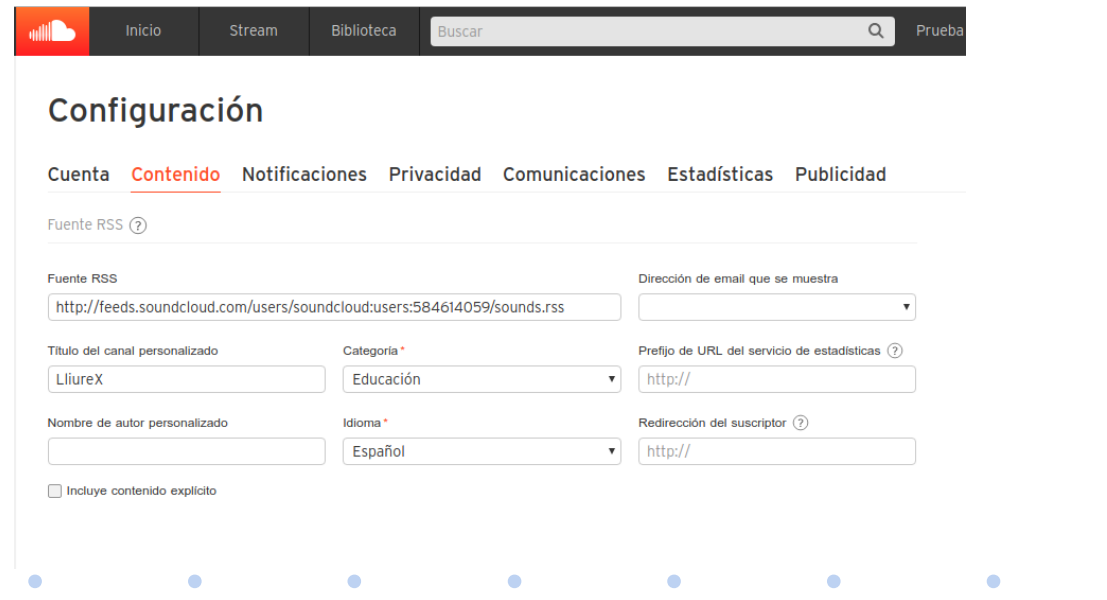

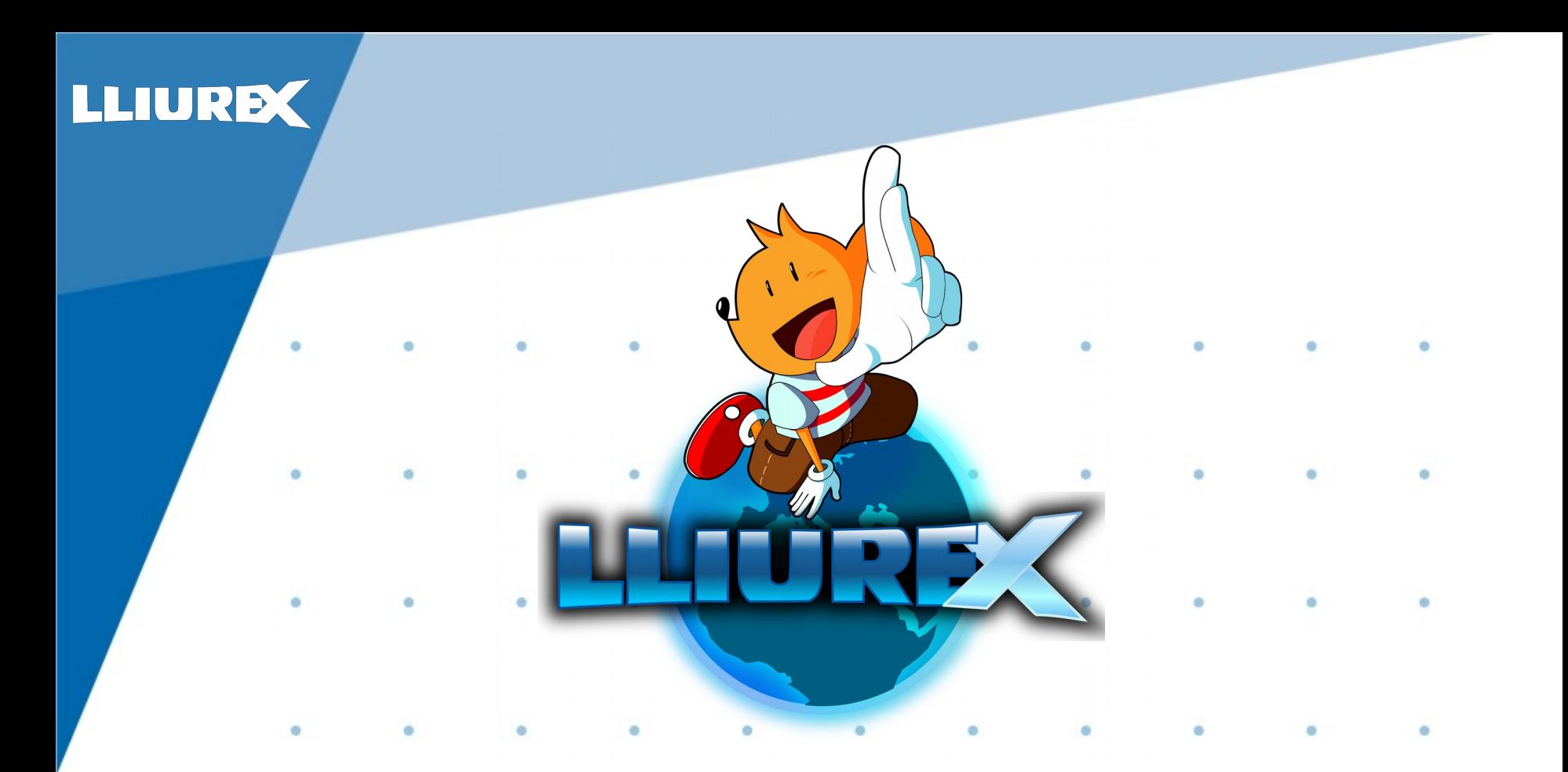

#### **Publicación en las plataformas**

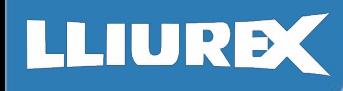

Publicación en las plataformas

- Llega el momento de entrar en las distintas plataformas de PodCasting y publicitar el nuestro:
	- **Itunes**
	- IvooX
	- Itune In Pro

– ……...

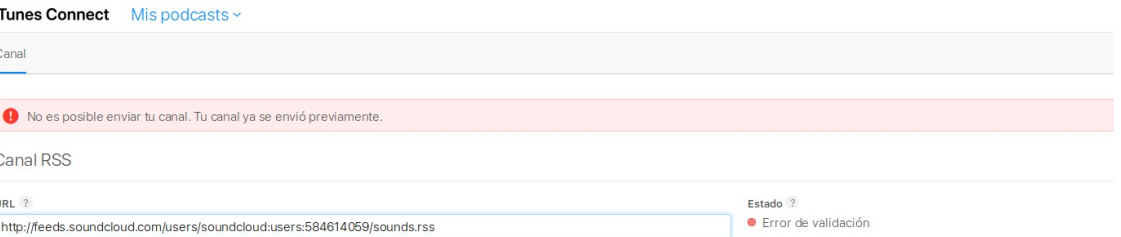

#### Información general

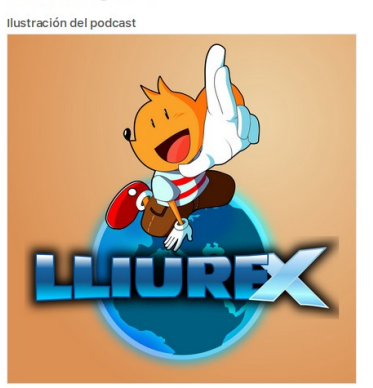

LliureX Categoría Educación

Título

Idioma Español

Contenido multimedia Audio

Contenido explícito **No** 

Descripción Podcast by LliureX

Copyright All rights reserved

Enlace del sitio web http://soundcloud.com/user-205376046

 $\bullet$  $\bullet$  $\bullet$ 

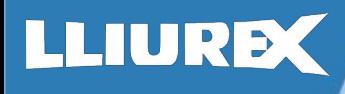

# Gracias

Daniel Durán Vecino dduran@alfatecsistemas.es

 $\bullet$ 

 $\bullet$ 

 $\bullet$ 

 $\bullet$ 

 $\bullet$ 

 $\bullet$ 

 $\bullet$ 

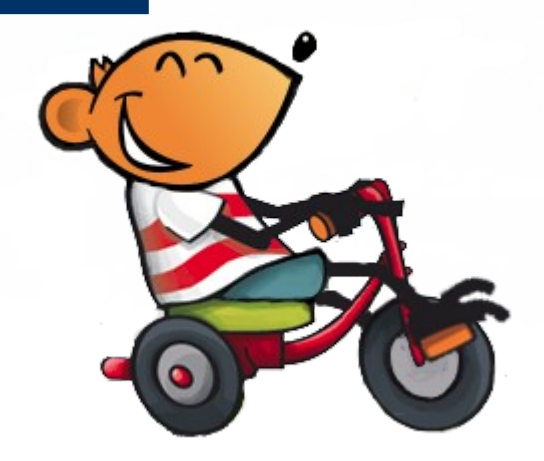

 $\bullet$